## Requirements

Prerequisites to install CredoID

## **Server Requirements**

CredoID is very lightweight and agile **access control solution**, that can run on low-end hardware in small systems. Performance is affected primarily by the number of events, therefore hardware requirements scale up as project size grows (usually in terms of users / events).

## **System**

CredoID requires **Windows x64** based system to run. Currently supported operating systems are:

- ▸ Windows 7
- ▸ Windows 8.1
- ▸ Windows 10
- ▸ Windows Server 2016/2019 (**requires .NET 4.7.2 Runtime**)

### **CPU**

CredoID runs perfectly fine on single CPU core. However, **4 cores or more per socket are recommended** to fully make use of multi-threaded service architecture.

Higher CPU count demanding operations like report generation can require more CPU cores for faster performance.

### **RAM**

Windows system should have **at least 1GB of free RAM** to run CredoID.

The service process itself ussually sits at around 300MB of RAM, some events (such as event search, report generation, audit log, etc.) result in short bursts in RAM usage.

Please consider that **Database** will request more RAM and atleast of **2GB of free RAM** should be dedicated.

### **Storage**

Default installation requires at least **500MB** of storage dedicated to CredoID.

However, as soon as you upload user images, maps or make use of automatic backups, you should plan your storage requirements accordingly.

### **Internet Access**

CredoID doesn't require internet access. Updates are installed manually and no OTA is built-in for security reasons.

**Web Server**

CredoID doesn't need any actual web server (such as nginx or Apache). However, you might need to put a reverse proxy in front of CredoID if you require advanced network / DNS configuration.

# **Database**

Starting from version **4.9.0** CredoID uses **PostgreSQL** database engine. You can use PostgreSQL database embedded in the installer or deploy it separately.

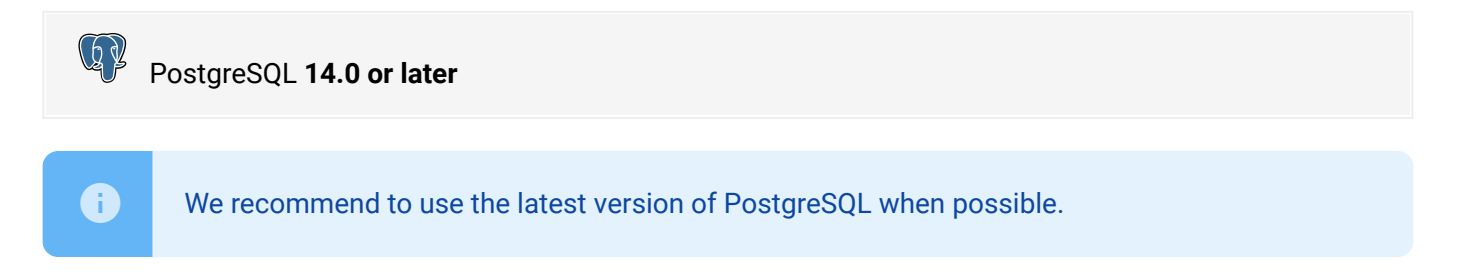

# **Supported Browsers**

The following modern browsers are supported:

- ▸ Google Chrome
- ▸ Mozilla Firefox
- ▸ Microsoft Edge (Chromium)
- ▸ Apple Safari
- ▸ Opera

Note that only the latest stable versions of these browsers are supported. All browsers can update automatically in the background.

© 2022 Midpoint Systems. All rights reserved. | Powered by [Wiki.js](https://wiki.js.org/)